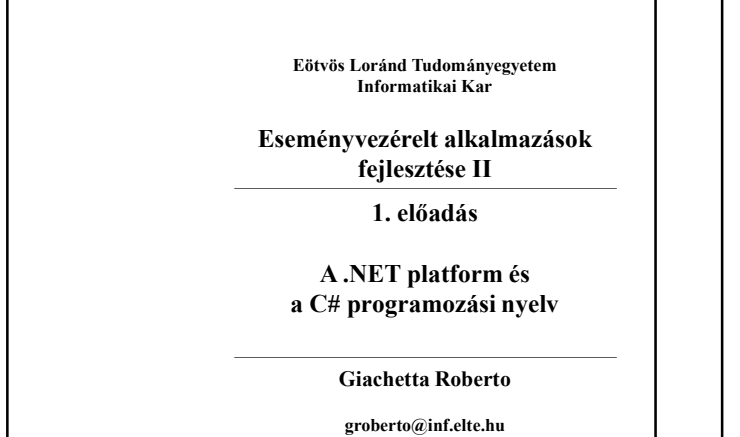

## **Informatikai Kar Financia Karlandia (Branch Alexandria Alexandria Alexandria Alexandria Alexandria Alexandria A a** C# programozási nyelv<br> **a** C# programozási nyelv<br> **a** C# programozási nyelv<br>
fordulnak amely platformfijogetlen A .NET platform és a C# programozási nyelv több keretrendszer és programcsomag együttese • egy egyéges alapra (.NET Standard) épül, többplatformos szoftverfejlesztést tesz lehetővé (.NET Framework, UWP, Xamarin) • központi programozási nyelve a C#, de számos nyelvet támogat (pl. Visual C++, Visual Basic.NET, F#), a programok egy közös ET platform és a C# programozási nyelv<br>
NET platform<br>
NET platform a Microsoft szoftverfejlesztési platformja, amely<br>
b kerettendszer és programcsomag együttese<br>
egy egyéges alapra (*NET Standard*) épül, többplatformos<br> fordulnak, amely platformfüggetlen **NET platform és a C# programozási nyelv**<br> **ET platform**<br>
A .NET platform a Microsoft szoftverfejlesztési platformja, amely<br>  $\bullet$  eye egyéges alapra ( NET Standard) épül, többplatformos<br>  $\bullet$  egyegyéges alapra ( NET Stand Runtime, CLR) interpretálja, amely biztosítja a futás felügyeletét (pl. szemétgyűjtés) és a dinamikus programozás támogatását (pl. reflexió) **A.NET platform és a C# programozási nyelv<br>
A.NET platform<br>
• A.***NET platform* **a Microsoft szoftverfejlesztési platformja, amely<br>
több keretrendszer és programosomag együttese<br>
• egy egyéges alapra (***NET Standard***) épül,** A .NET platform

http://people.inf.elte.hu/groberto<br>
ELTE IK, Eseményvezérelt alkalmazások fejlesztése II

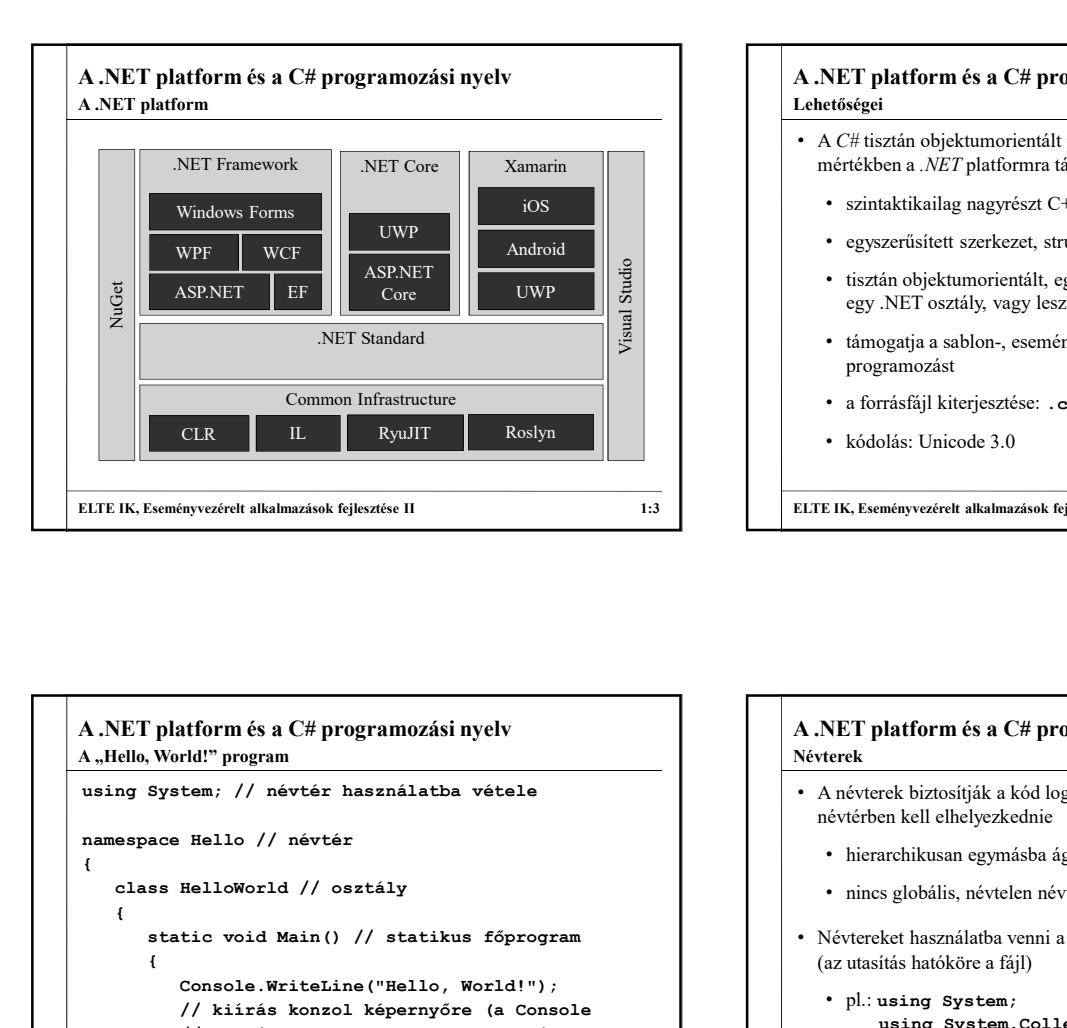

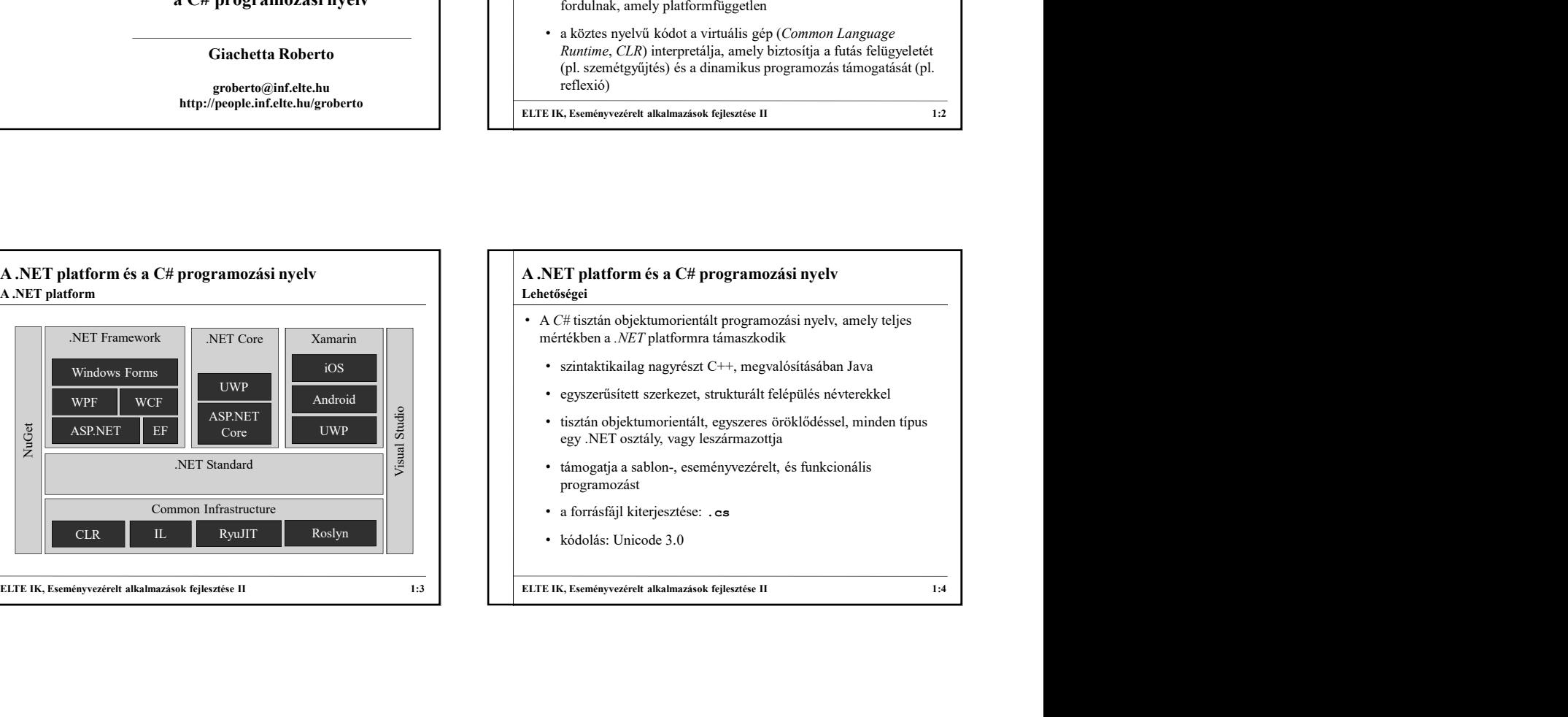

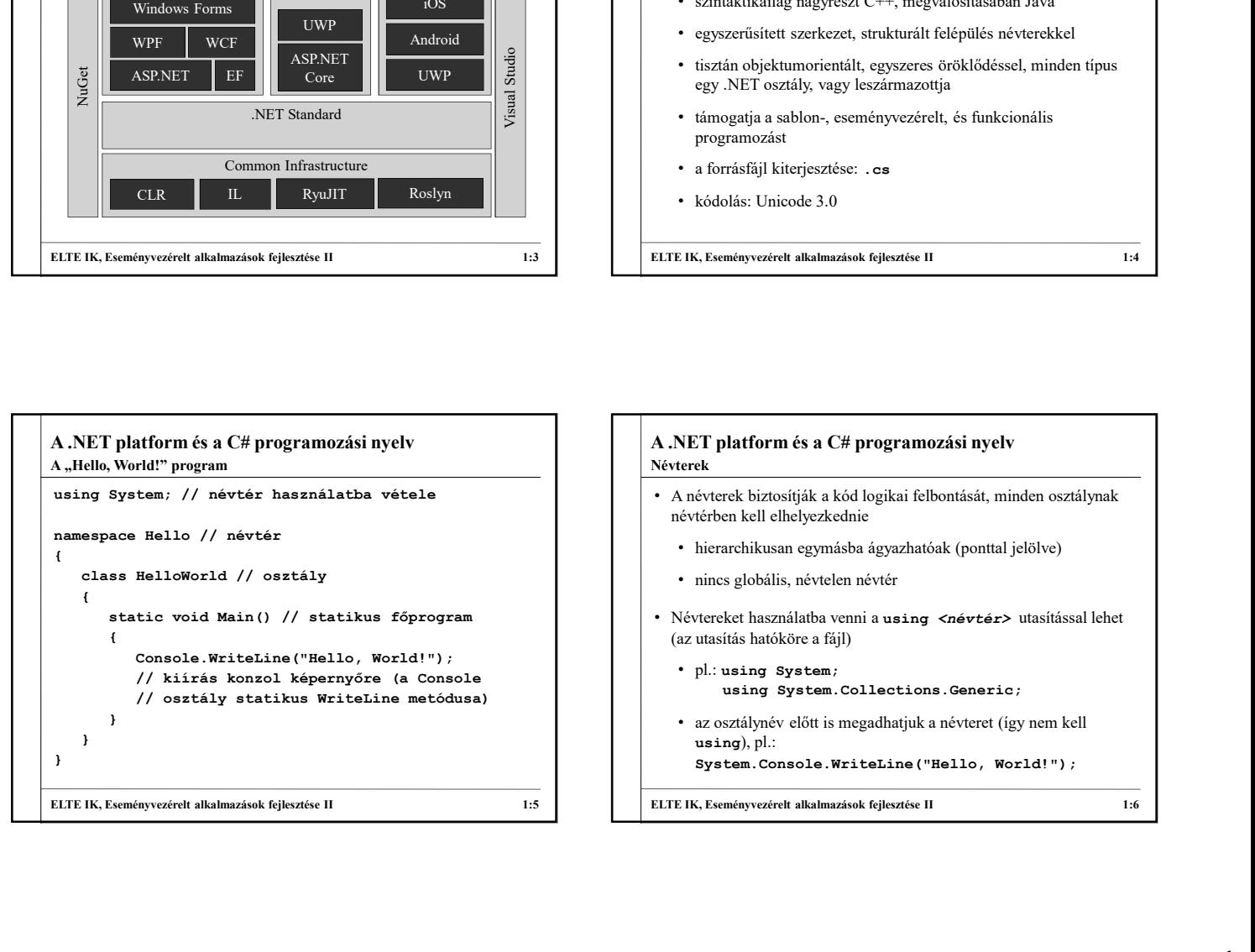

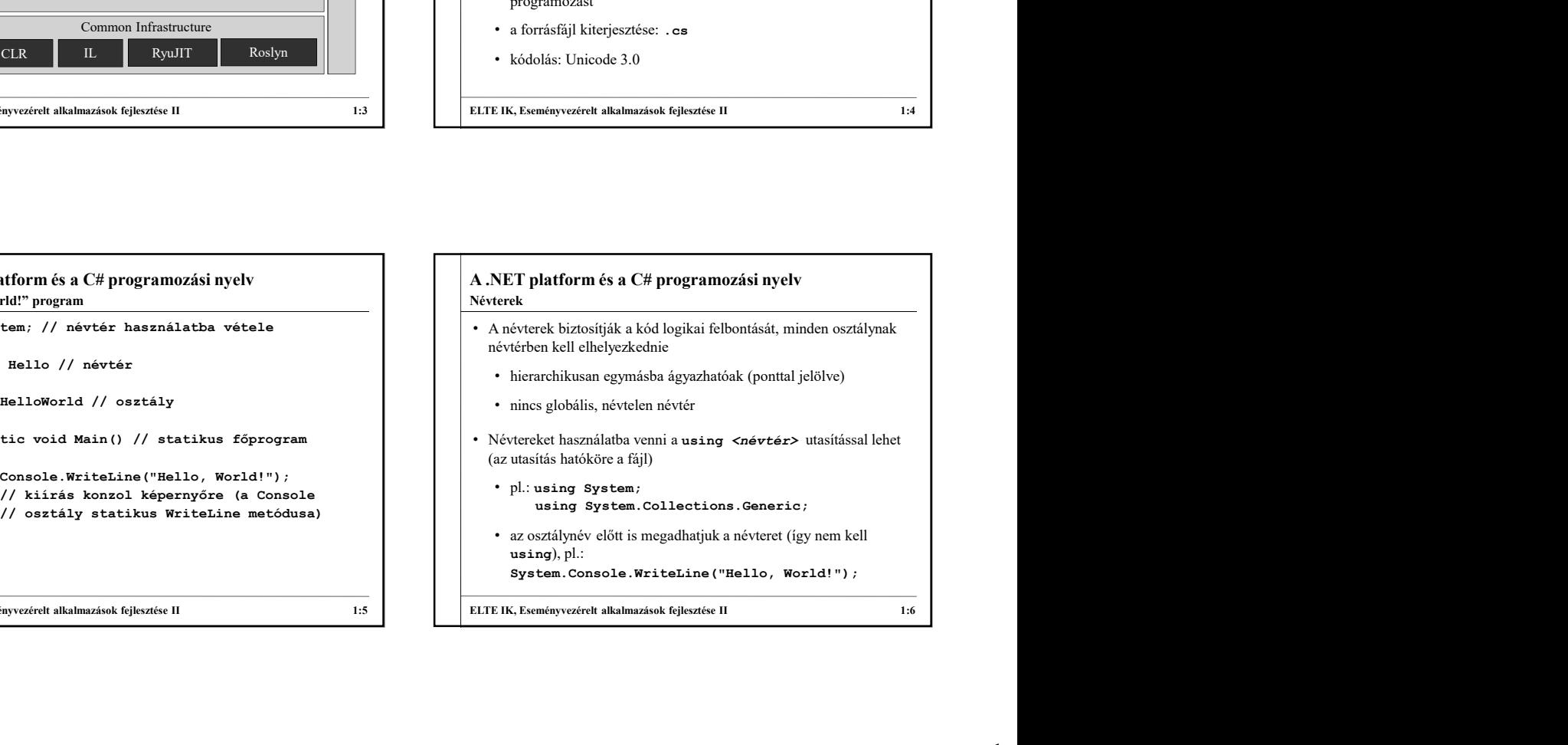

#### A .NET platform és a C# programozási nyelv Típusok

- A nyelv három típuskategóriát különböztet meg:
	- érték: érték szerint kezelendő típusok, mindig másolódnak a memóriában, és a blokk végén törlődnek
	- referencia: biztonságos mutatókon keresztül kezelt típusok, a virtuális gép és a szemétgyűjtő felügyeli és törli őket
	- mutató: nem biztonságos mutatók, amelyek csak felügyeletmentes (unsafe) kódrészben használhatóak
- Minden típus objektumorientáltan van megvalósítva, és része a teljes származtatási hierarchiának
- A primitív típusok két névvel rendelkeznek: C# programozási nyelvi név és .NET könyvtárbeli megfelelő típusnév

# $\begin{tabular}{|c|c|c|c|} \hline $\text{A.NET platform és a $C$ programozisi nyelv & $\text{A.NET platform és a $C$ programozisi nyelv \\ \hline \text{Tymaki} & $\alpha$ publicblock $\alpha$ and $\beta$ \\ \hline $\text{Fminii} \text{ input} & $\alpha$ \\ \hline $\text{m} \text{ optimal} \text{ input} & $\alpha$ \\ \hline $\text{m} \text{ minimal} \text{ input} & $\alpha$ \\ \hline $\text{m} \text{ minimal} \text{ input} & $\alpha$ \\ \hline $\text{m} \text{ minimal} \text{ input} & $\alpha$ \\ \hline $\text{m} \text{ minimal} \text{ input} & $\alpha$ \\ \hline $\$ A .NET platform és a C# programozási nyelv • Primitív típusok: • logikai: bool (Boolean) • egész: sbyte (SByte), byte (Byte), short (Int16), ushort (UInt16), int (Int32), uint (UInt32), long (Int64), ulong  $($ UInt $64)$ • lebegőpontos: float (Single), double (Double) • tizedestört: decimal (Decimal) • karakter: char (Char) • objektum (minden osztály őse): object (Object) • szöveg: string (String) A.NET platform és a C# programozási nyelv<br>
Primitiv tipusok:<br>
• Primitiv tipusok:<br>
• logisz: abyte (SByte), byte (Byte), ahort (Int16), uahort<br>
(Unt16), int (Int32), uint (UInt32), long (Int64), ulong<br>
(Unt164)<br>
• lebegõpo Primitív típusok

# A .NET platform és a C# programozási nyelv • A primitív típusok is intelligensek, azaz támogatnak számos műveletet és speciális értéklekérdezést, pl.: • speciális értékek: Int32.MaxValue, Double.NaN, Double.PositiveInfinity, String.Empty • konverziós műveletek: Double.Parse(...) <br>• konverziós műveletek: Double.Parse(...) <br>• int x = 1; double y = 2, string z; • karakterműveletek: Char.ToLower(…), • szöveg műveletek: str.Length, str.Find(…), str.Replace(…) • A szimpla konstansok is intelligens objektumok, pl. 10.ToString(), "Hello World".SubString(0, 5) Primitív típusok **Double. Positive Infinite, String, Empty**<br>
bunverzös művelelele, Stanz, ToLower (..)<br>
bunverzös művelelele, star J. London, B. (1992)<br>
bunverzös művelelele, star J. London, B. (1992)<br>
bunverzös művelelek, star J. Lon Stack<Int32> s = new Stack<Int32>(); • str. Republication architectic architectic architectic architectic architectic architectic architectic architectic architectic information is feldolic interesting (0, 5)<br>
• tipusok futuring (1, 1942) and 1, 1, 1, 1, 1, 1 manipulálhatóak (pl. Expandoobject)<br>
• Konstansokat a constant (please times)<br>
• Konstant (please times)<br>
• Konstant (please times)<br>
• Character (please times)<br>
• Character (please times)<br>
• Character (please times)<br>
• Ch

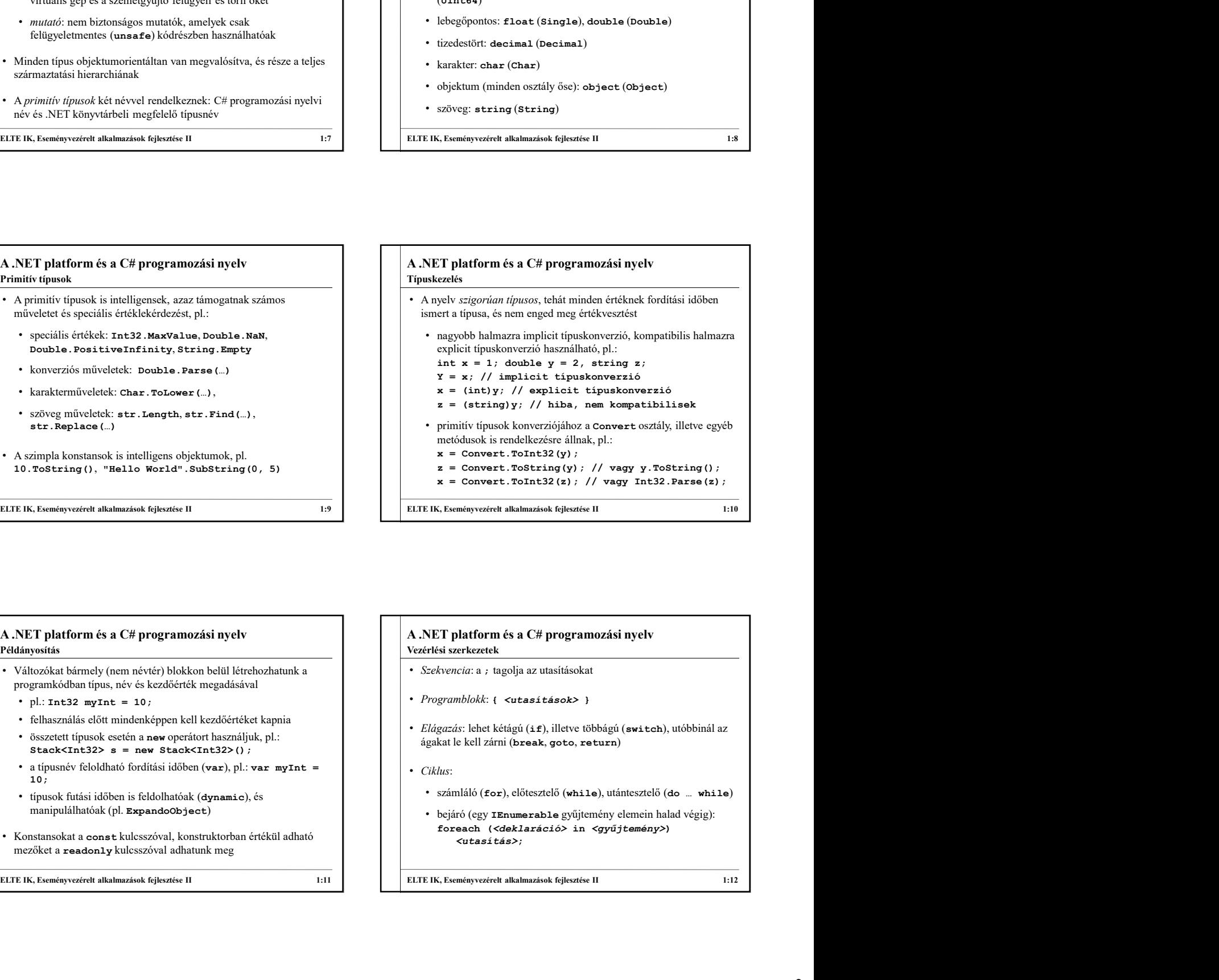

#### A .NET platform és a C# programozási nyelv Példányosítás

- Változókat bármely (nem névtér) blokkon belül létrehozhatunk a programkódban típus, név és kezdőérték megadásával
	-
	- felhasználás előtt mindenképpen kell kezdőértéket kapnia
	- összetett típusok esetén a new operátort használjuk, pl.:<br>stack<Int32> s = new stack<Int32>() ;
	- 10;
	-
- mezőket a readonly kulcsszóval adhatunk meg

#### A .NET platform és a C# programozási nyelv Vezérlési szerkezetek

- Szekvencia: a ; tagolja az utasításokat
- Programblokk: { <utasítások> }
- Elágazás: lehet kétágú (if), illetve többágú (switch), utóbbinál az ágakat le kell zárni (break, goto, return)
- Ciklus:
	-
	-

#### A .NET platform és a C# programozási nyelv Osztályok

- A .NET platform és a C# programozási nyelv tisztán objektumorientált, ezért minden érték benne objektum, és minden típus egy osztály
	- az osztály lehet érték szerint (struct), vagy referencia szerint kezelt (class), utóbbi élettartama független a blokktól
	- az osztály tagjai lehetnek mezők, metódusok, események,
		- a tulajdonság lényegében a lekérdező (get) és beállító műveletek (set) absztrakciója
	- minden tagnak, és az osztályt is jelöljük a láthatóságát (public, private, protected, internal), minden tag a . operátorral érhető el

```
tulajdonságok (property), illetve más (beágyazott) osztályok az alapját (szepterték) a települészek elették te<br>
az alapját (szepterték) a települészek elették elették elették a települészek elették elették elették elet
\begin{tabular}{|c|c|c|c|} \hline $\text{A.NET platform és a } C# program orzisi nyelv\\ \hline \textbf{0.188} \\\hline \textbf{0.28} \\\hline \textbf{0.38} \\\hline \textbf{0.48} \\\hline \textbf{0.58} \\\hline \textbf{0.58} \\\hline \textbf{0.68} \\\hline \textbf{0.7} \\\hline \textbf{0.88} \\\hline \textbf{0.88} \\\hline \textbf{0.88} \\\hline \textbf{0.88} \\\hline \textbf{0.88} \\\hline \textbf{0.88}A .NET platform és a C# programozási nyelv
                                                                                                                            <láthatóság> class/struct <osztálynév> {
                                                                                                                                  <láthatóság> <típus> <mezőnév>; // mező
                                                                                                                                  …
                                                                                                                                  T platform és a C# programozási nyelv<br>
ok<br>
chatóság> class/struct <osztálynév> {<br>
cláthatóság> <típus> <mezőnév>; // mező<br>
<<br>
cláthatóság> <típus> <mezőnév>; // mező<br>
...<br>
cláthatóság> <típus> <metódusnév><br>
(<br>
{ cparaméte
                                                                                                                                     ([ <paraméterek> ]) { <törzs> } // metódus
                                                                                                                                  …
                                                                                                                                  <láthatóság> <típus> <tulajdonságnév> { 
                                                                                                                                       latform és a C# programozási nyelv<br>
tóság> class/struct <osztálynév> {<br>
thatóság> <tipus> <mezőnév>; // mező<br>
thatóság> <tipus> <mezőnév>; // mező<br>
thatóság> <tipus> <metődusnév><br>
[{ cranméterek> ]} { <törzs> } // metódus<br>
                                                                                                                                       latform és a C# programozási nyelv<br>
tóság> class/struct <osztálynév> {<br>
thatóság> <tipus> <mezőnév>; // mező<br>
thatóság> <tipus> <mezőnév>; // metődus<br>
[ <praméterek> ]) { <törzs> } // metódus<br>
thatóság> <tipus> <tulajdonsá
                                                                                                                                 } // tulajdonság
                                                                                                                                  …
                                                                                                                                  T platform és a C# programozási nyelv<br>
ok<br>
chátóság> class/struct <br/> <osztálynév> (<br>
cláthatóság> <típus> <mezőnév>; /| mező<br>
(<br>
</dichatóság> <típus> <mezőnév>; /| mező<br>
(<br>
(<br>
( <paraméterek> )) ( <tórss> ) // metódus
                                                                                                                                     // esemény
                                                                                                                            }
                                                                                                                        A.NET platform és a C# programozási nyelv<br>
Osztályok<br>
cláthatóság> class/struct cosztálynév> (<br>
cláthatóság> ctípus> cmezőnév>; // mező<br>
...<br>
cláthatóság> ctípus> cmeződusnév><br>
(( spraméterek> ) ) ( ctórzs> ) // metódus<br>
c
                                                                                                                       Osztályok
```
#### A .NET platform és a C# programozási nyelv • A mezők típusból és névből állnak, illetve kaphatnak kezdőértéket (csak referencia szerinti osztályban) • a mezők alapértelmezett értéket kapnak, amennyiben nem inicializáljuk őket • A metódusok visszatérési típussal (amennyiben nincs, akkor void), névvel és paraméterekkel rendelkeznek nem valósítjuk meg (szemétgyűjtés miatt) • lehetnek cím szerinti (ref), kimenő (out), alapértelmezett, tetszőleges számú (params) paraméterek Osztályok felépítése

• a paraméterek átadhatóak név szerint

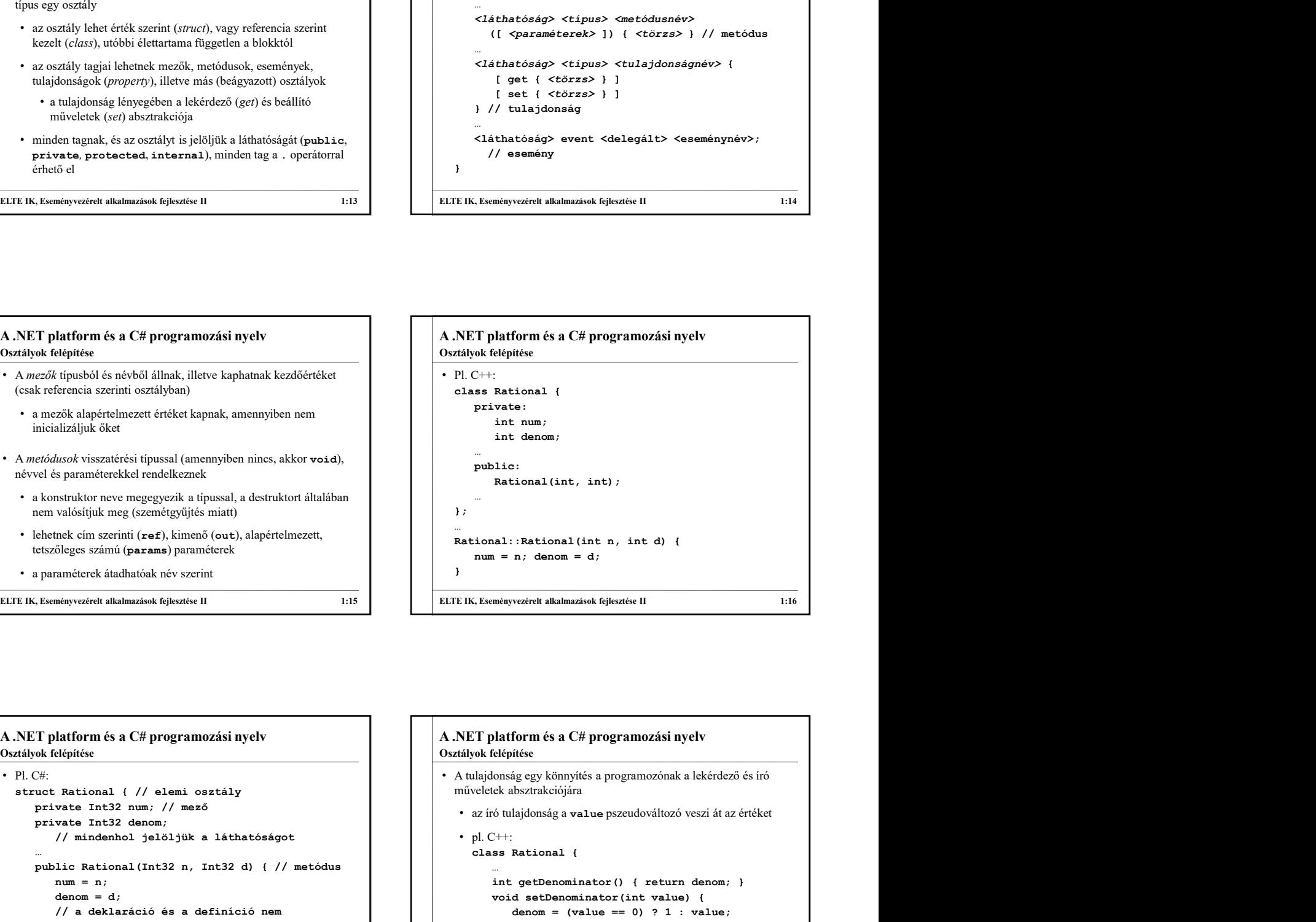

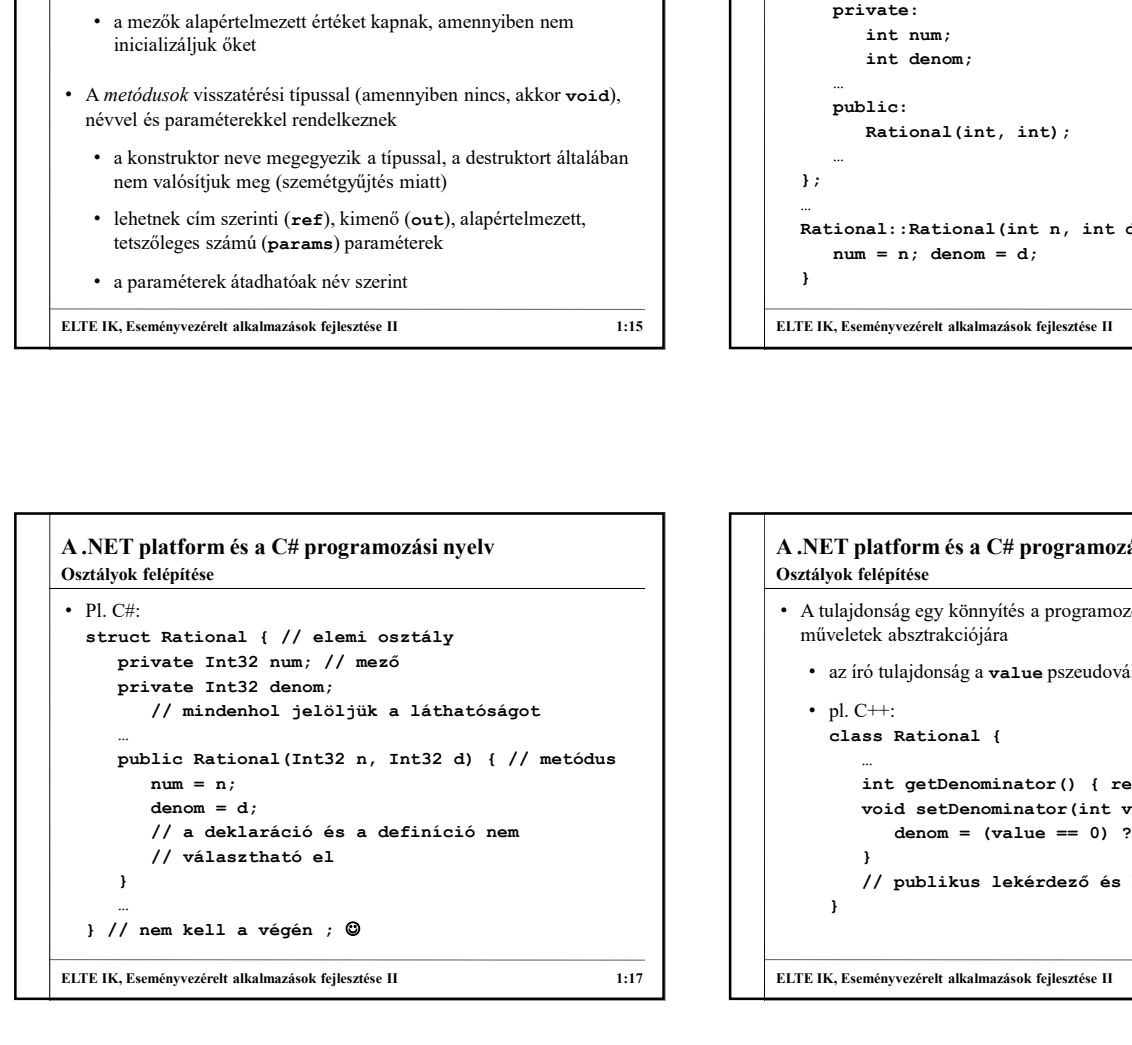

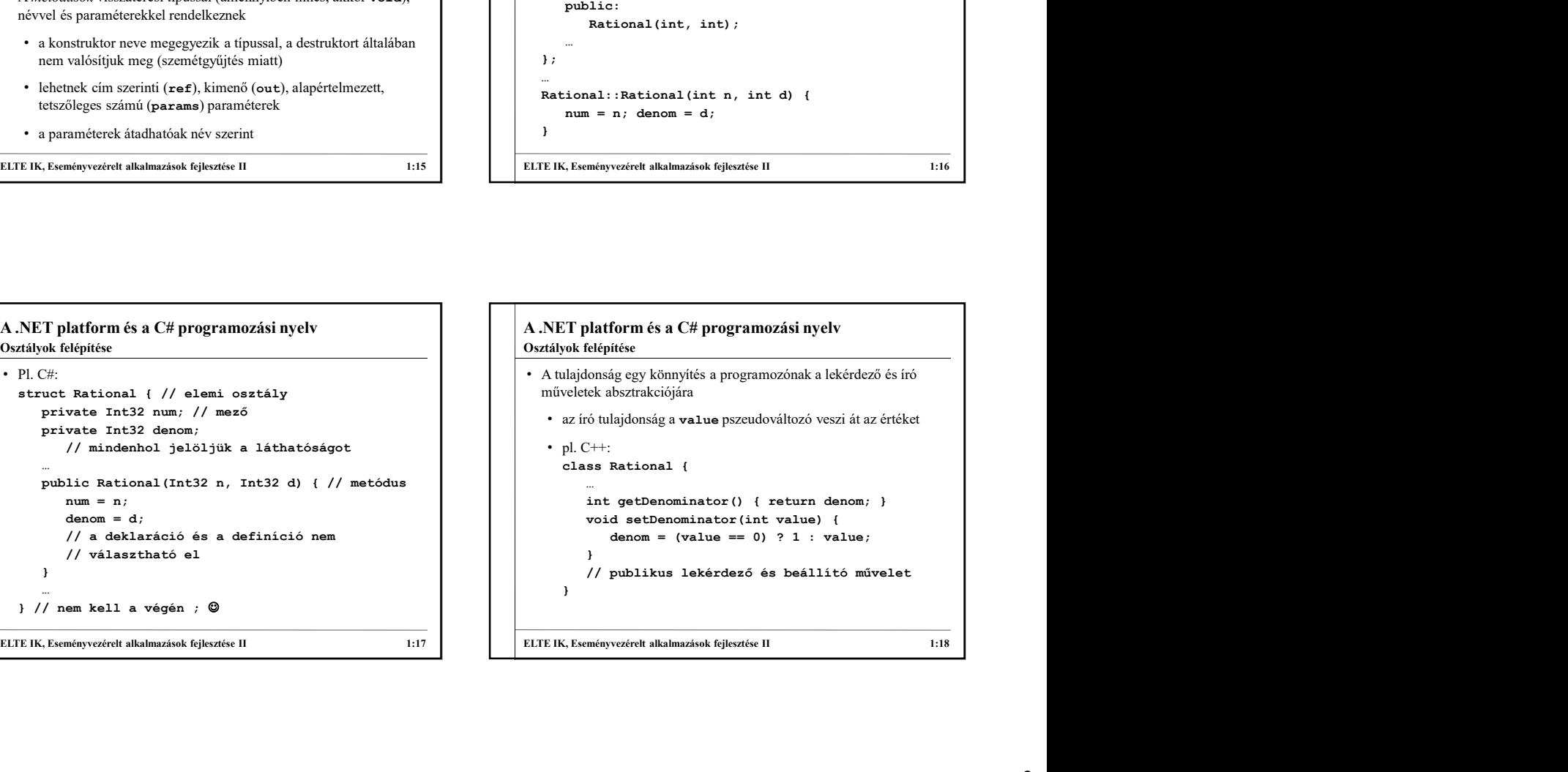

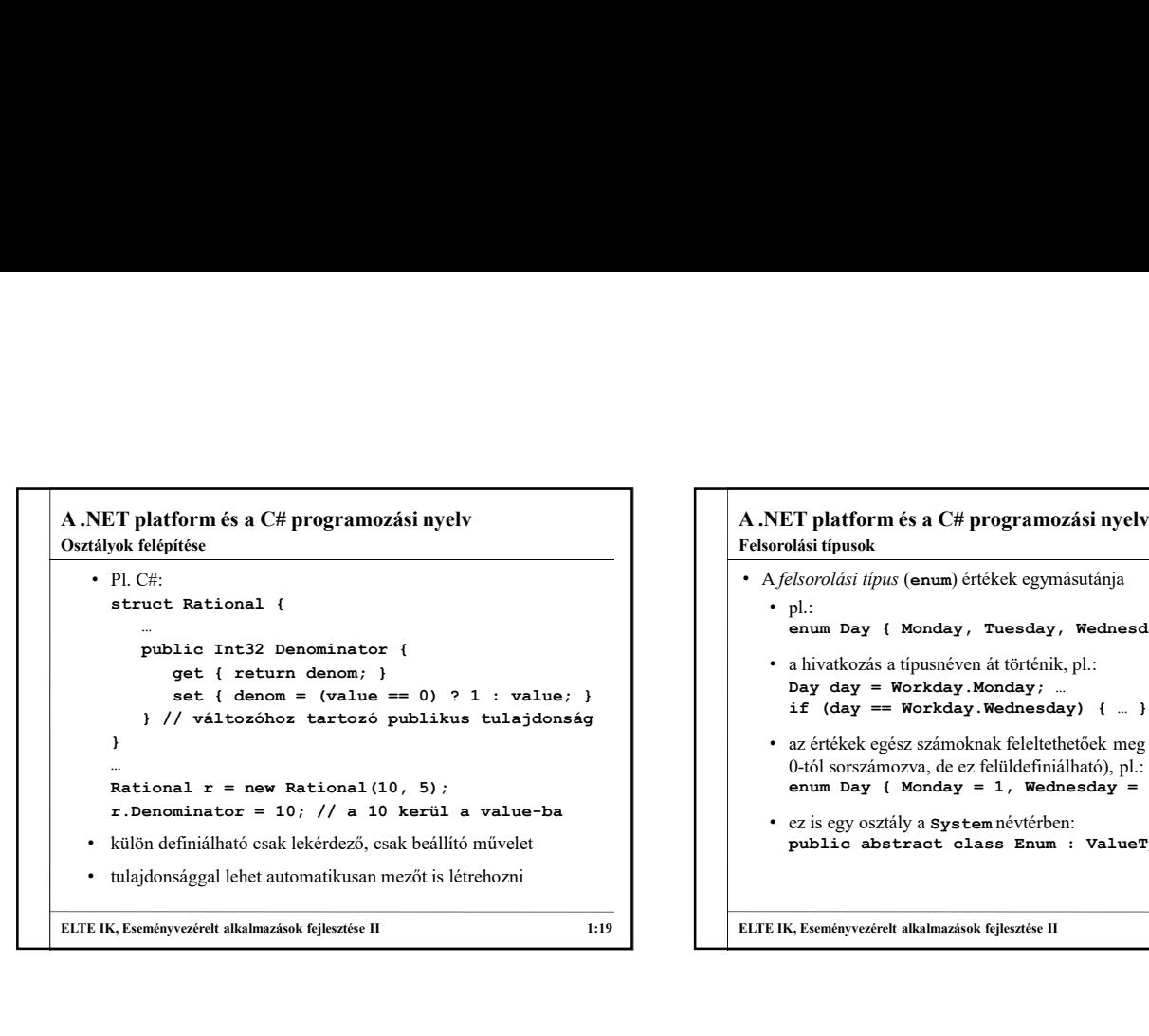

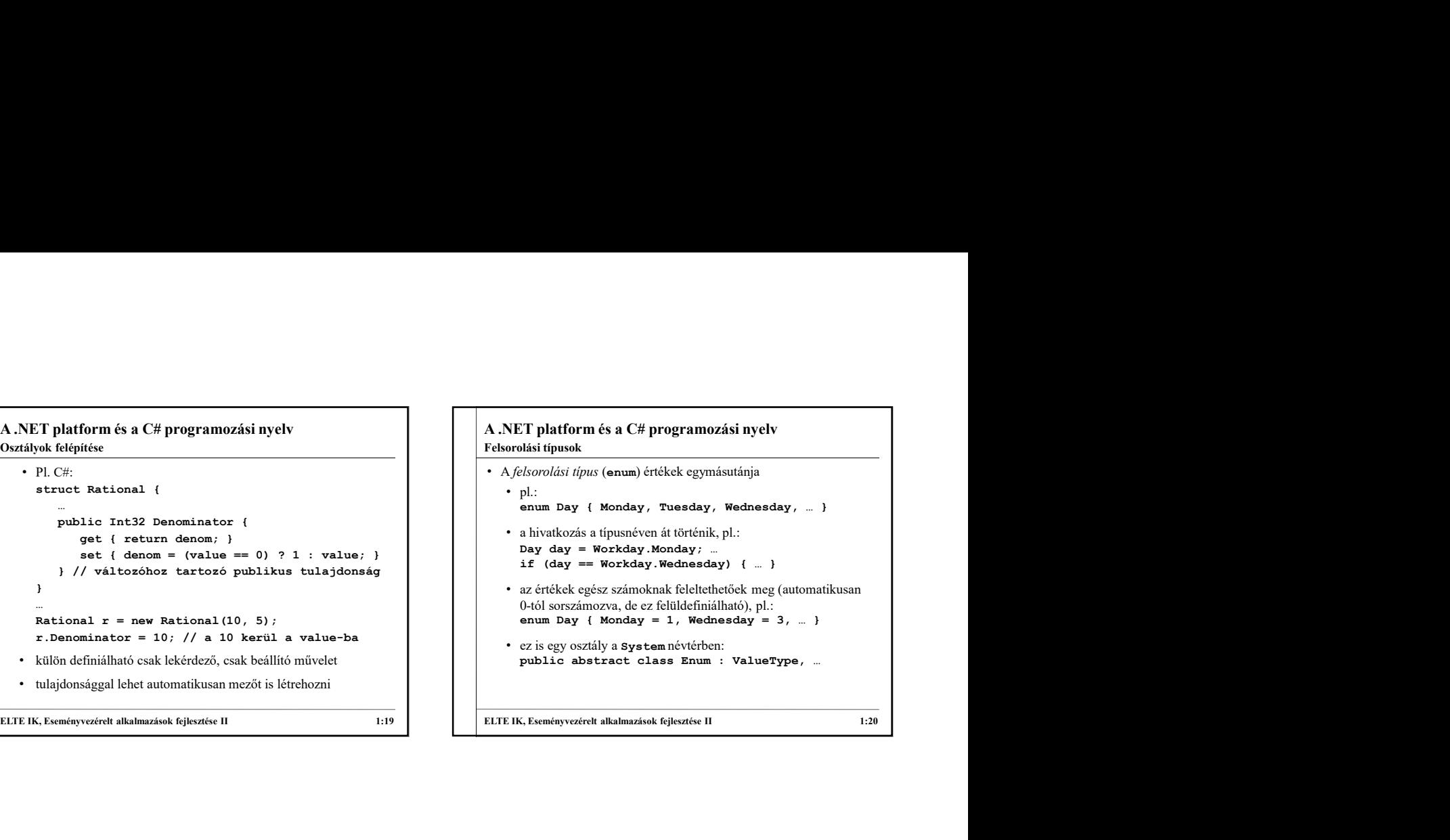

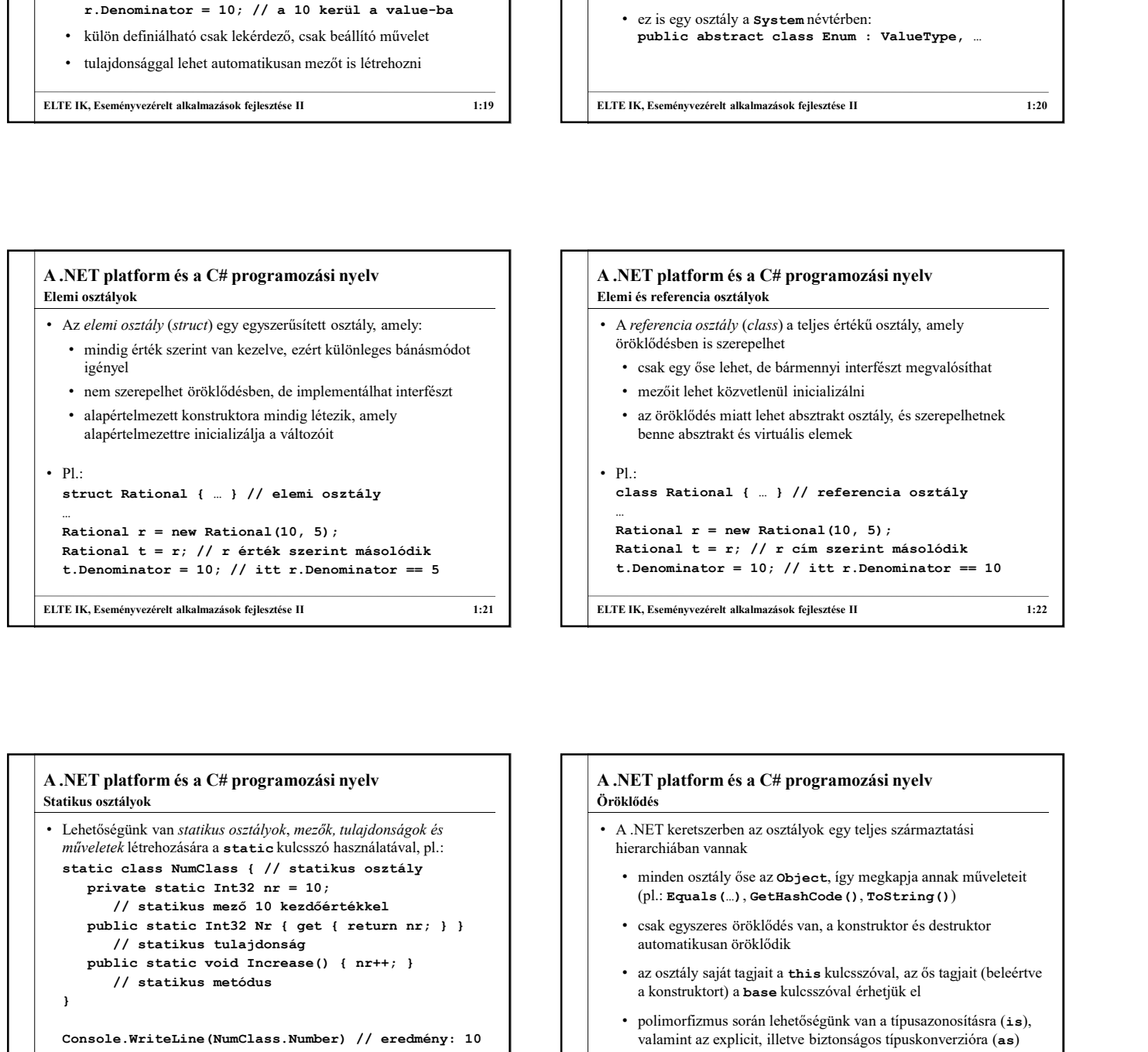

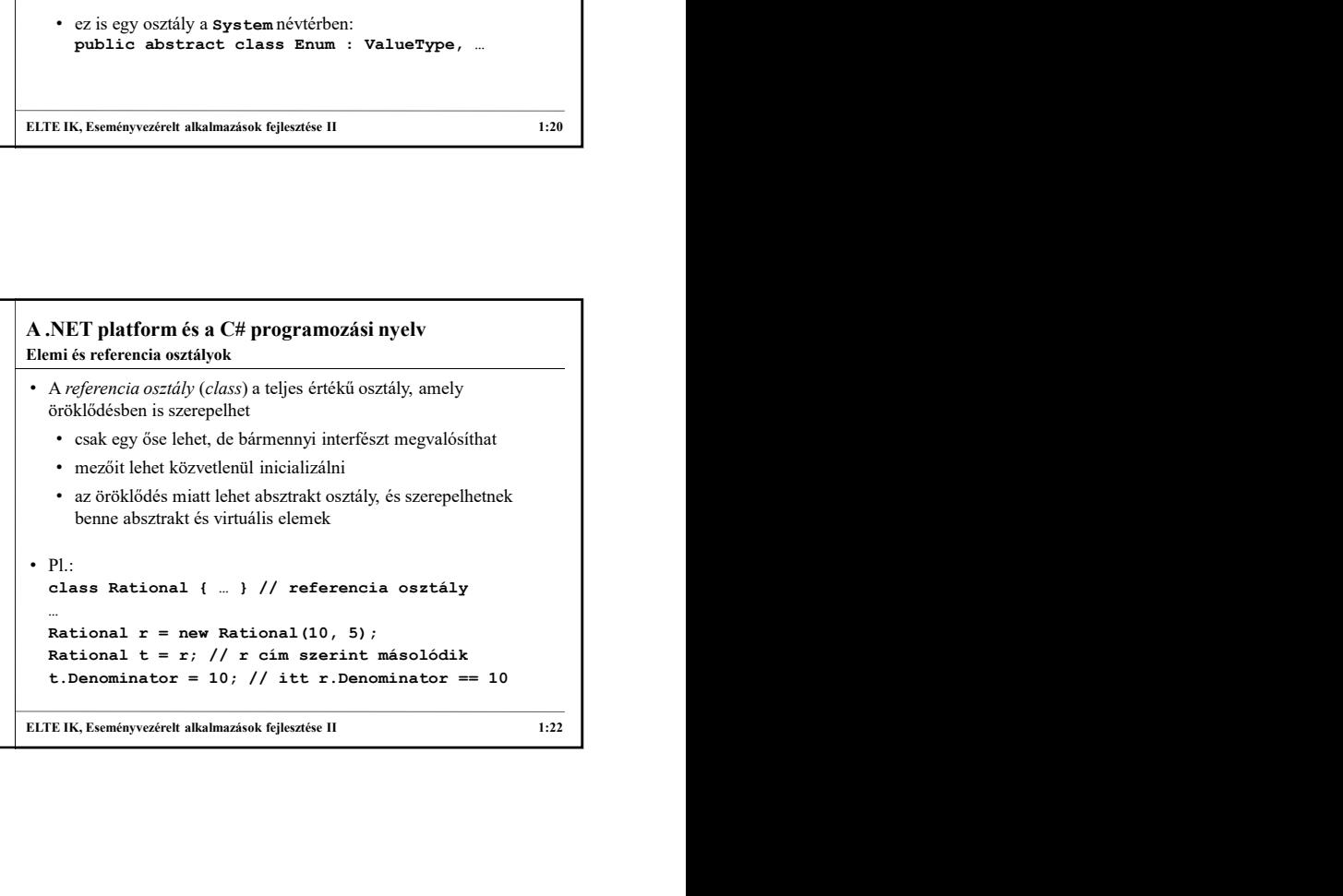

### A .NET platform és a C# programozási nyelv műveletek létrehozására a static kulcsszó használatával, pl.:<br>static class NumClass { // statikus osztály // statikus mező 10 kezdőértékkel // statikus tulajdonság Statikus osztályok

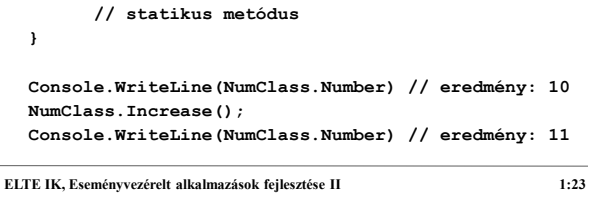

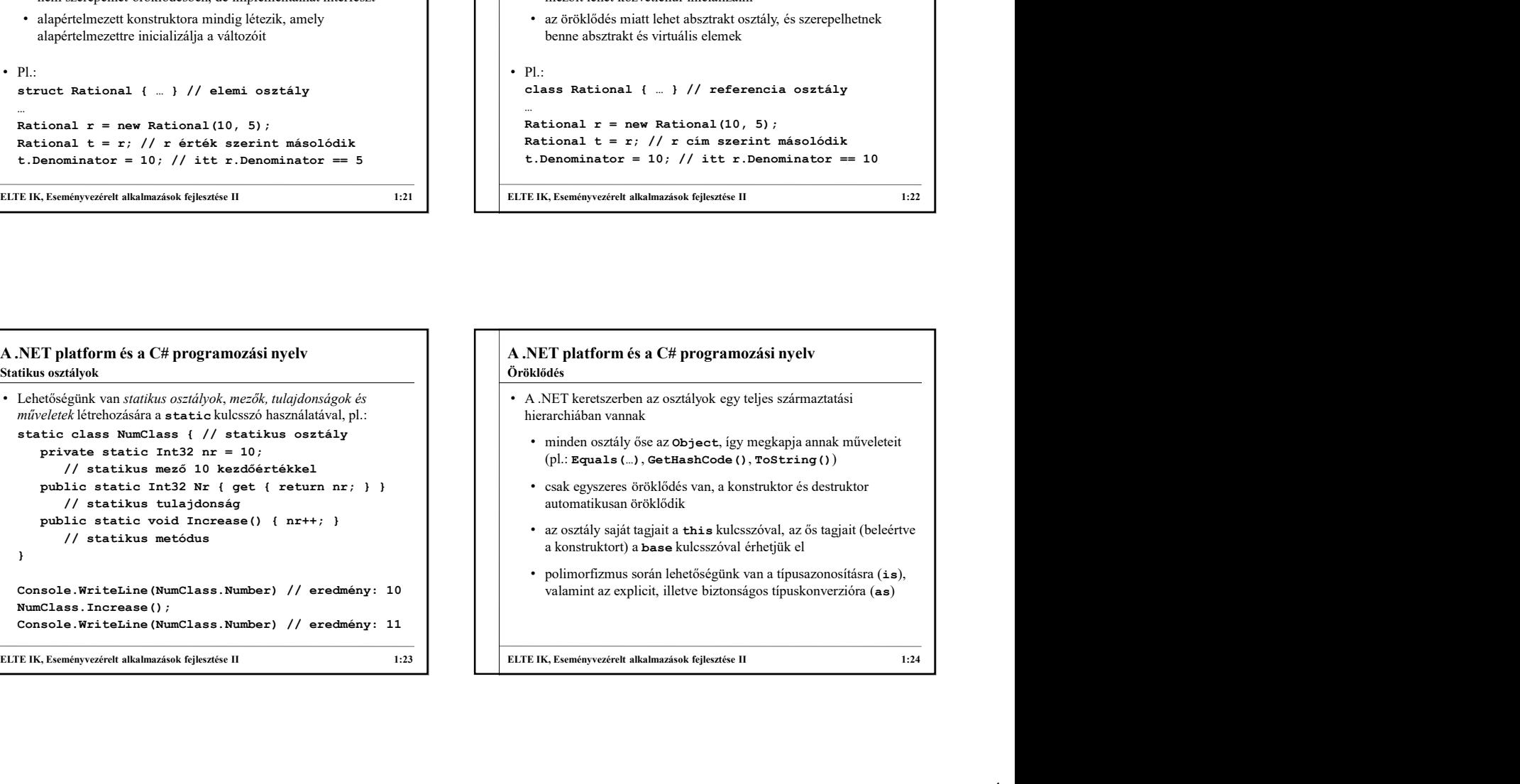

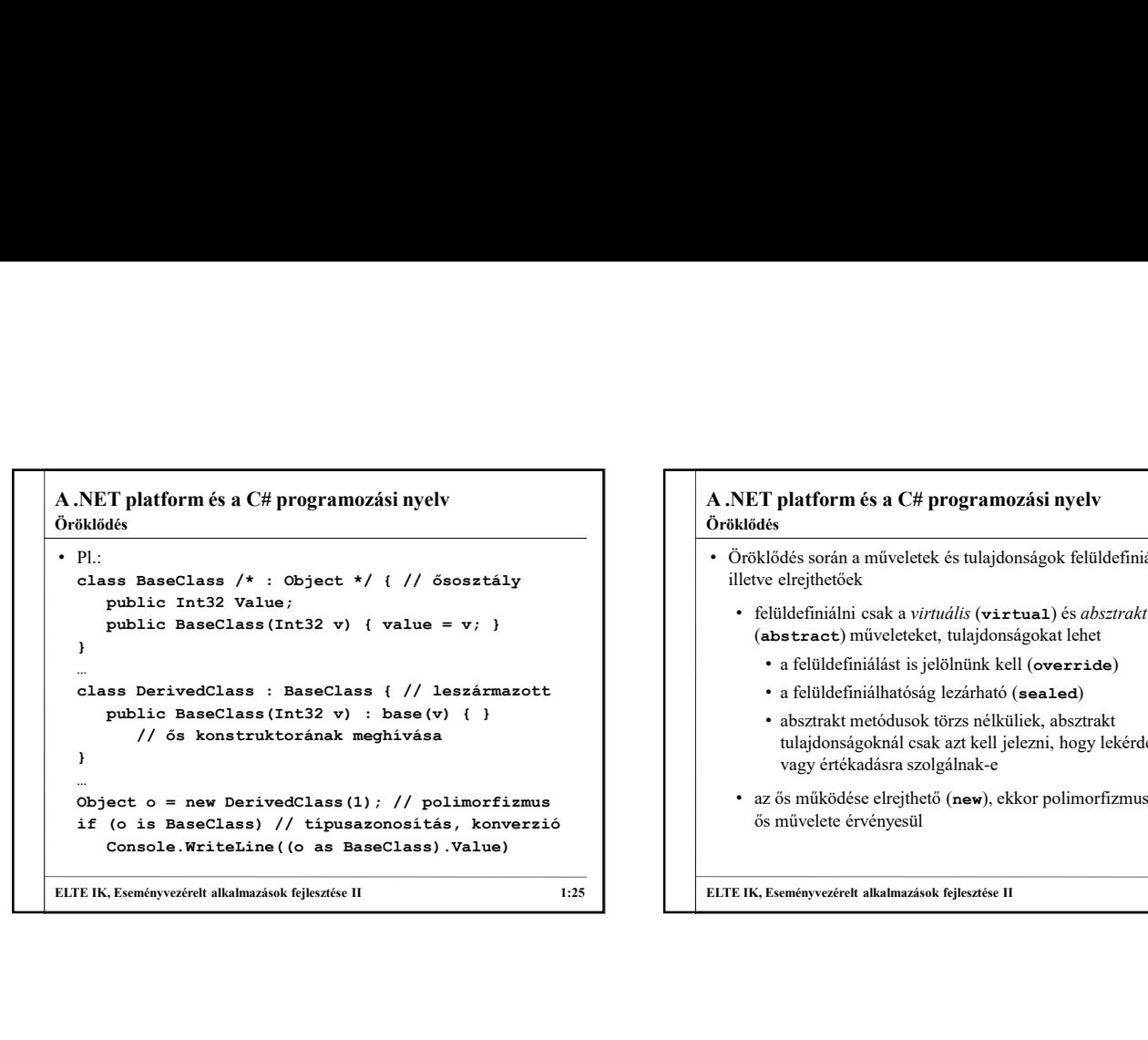

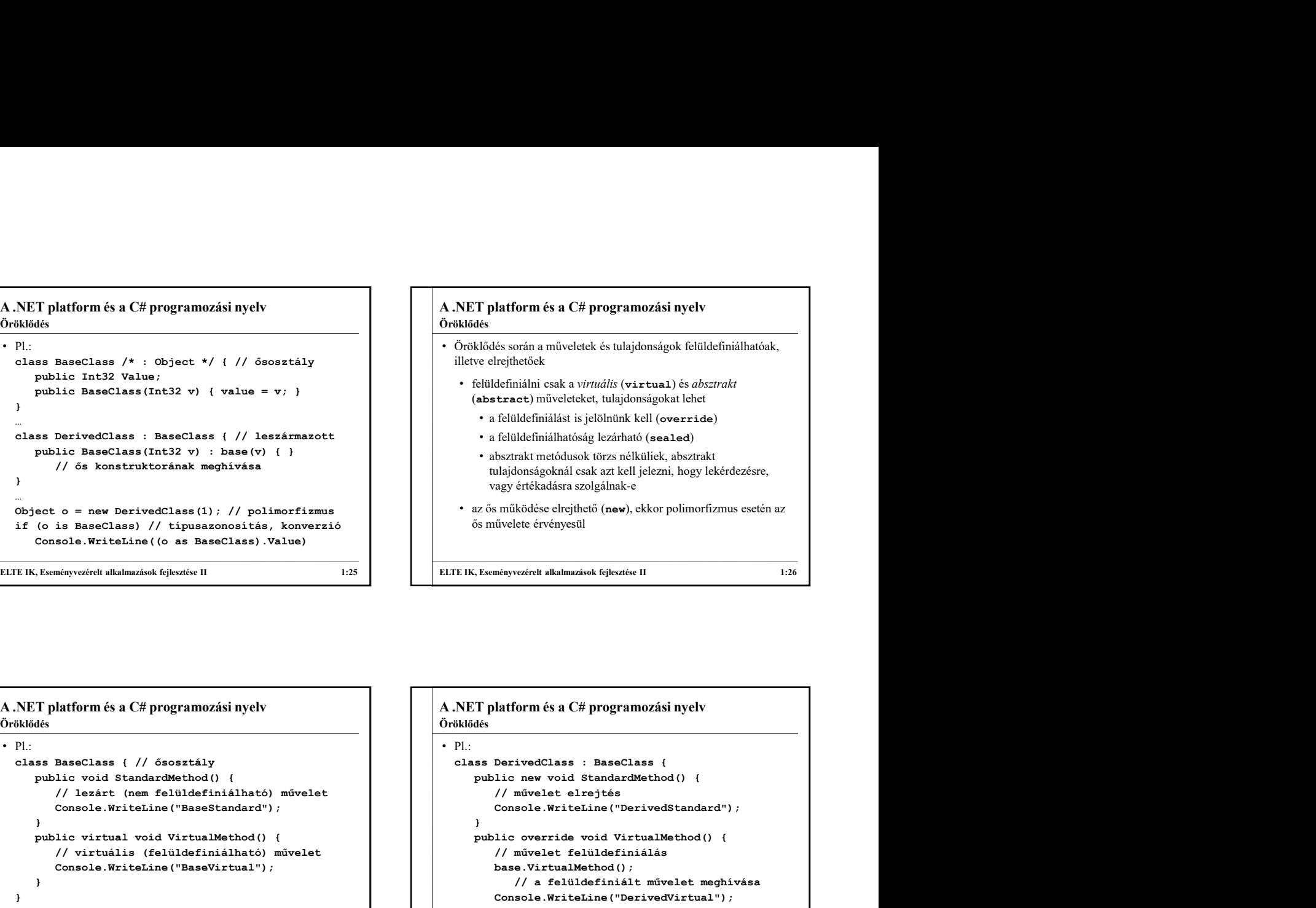

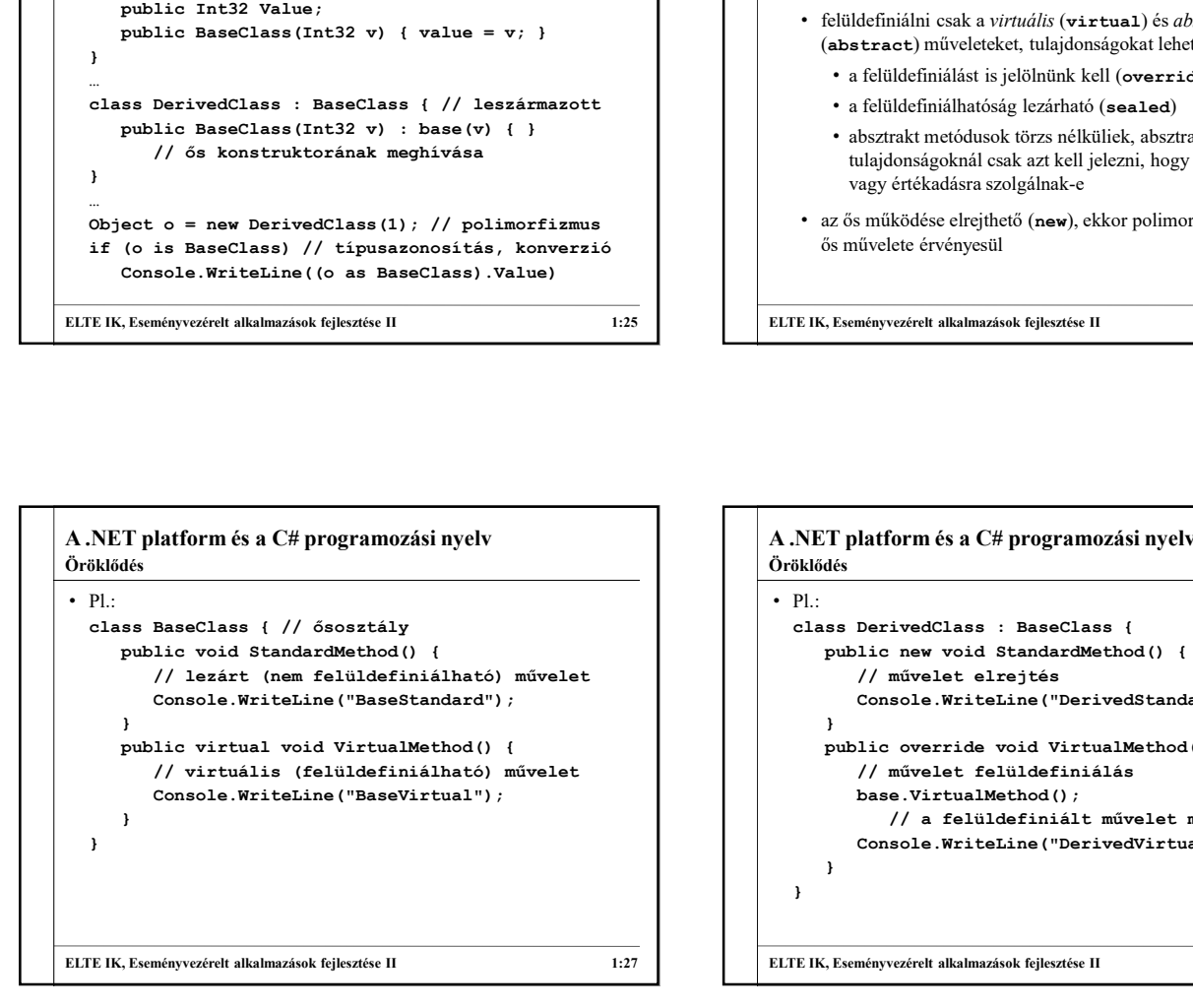

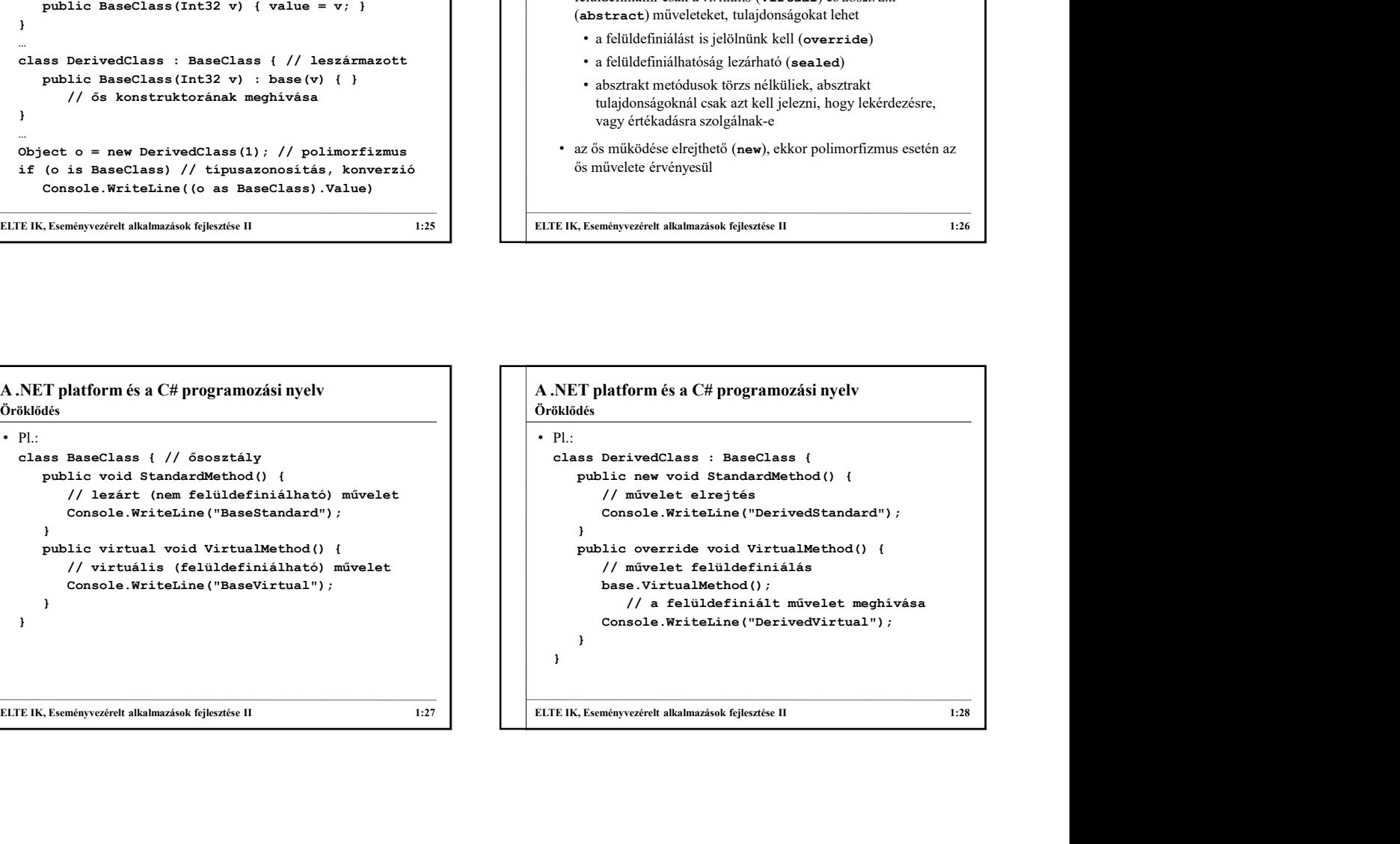

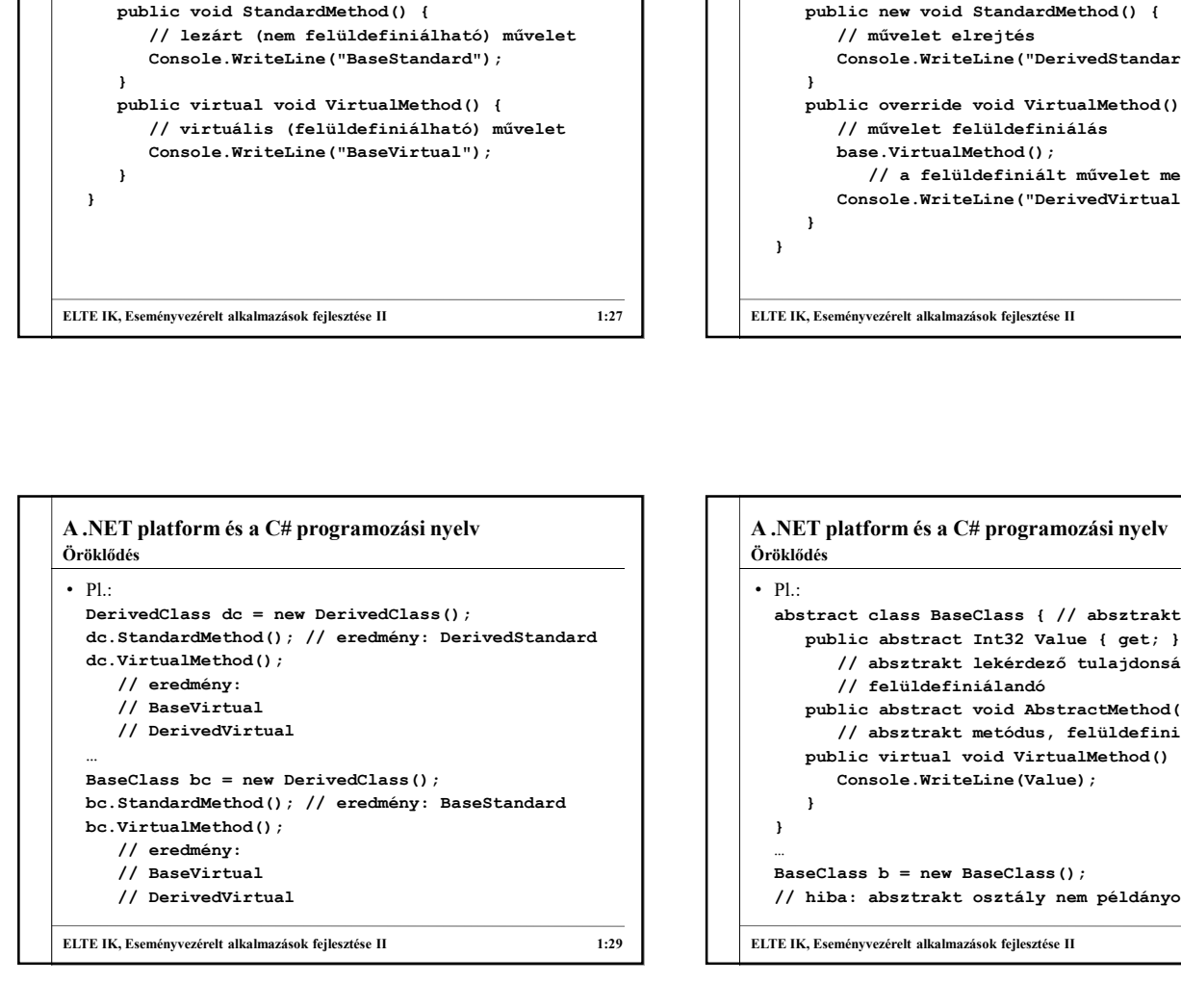

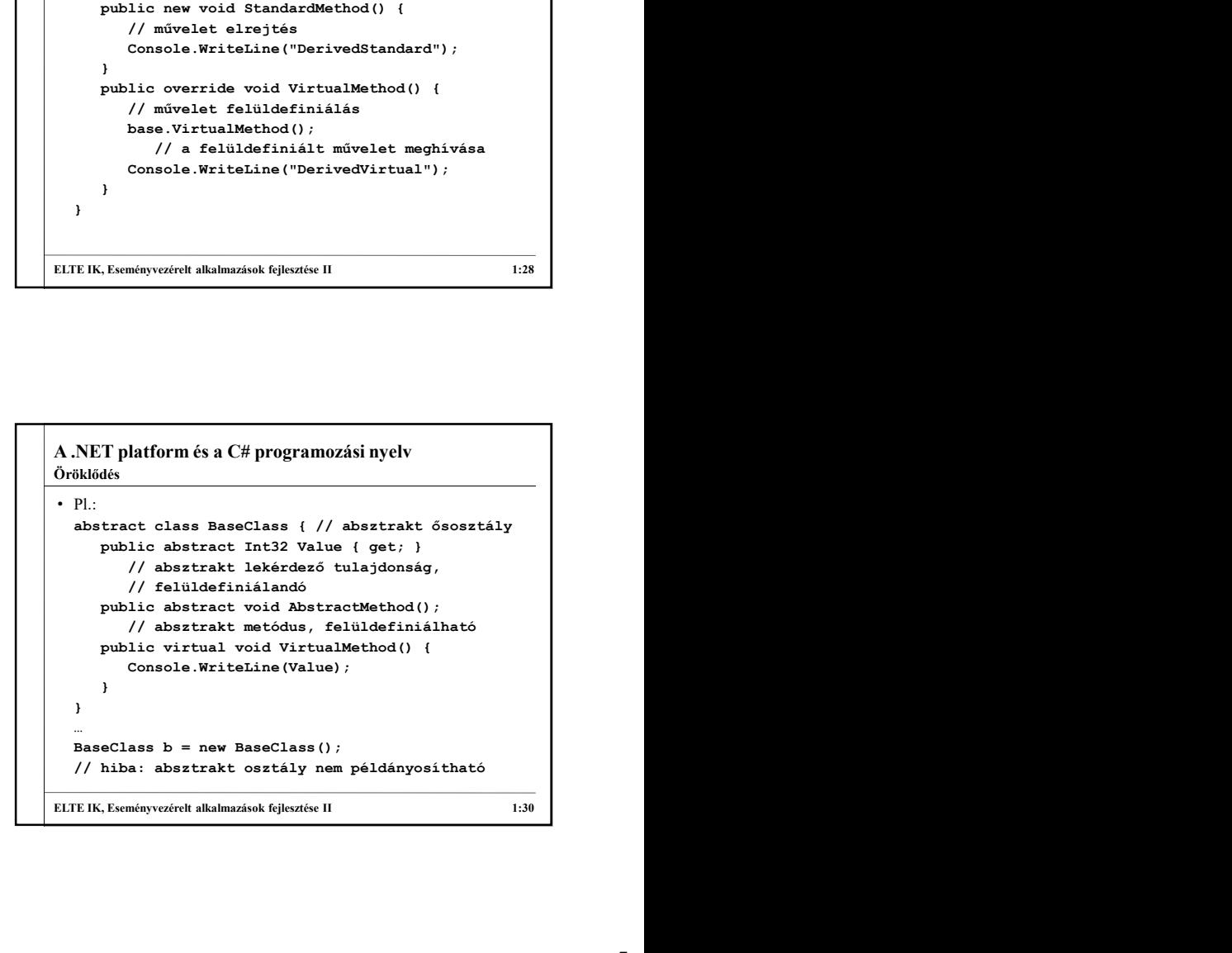

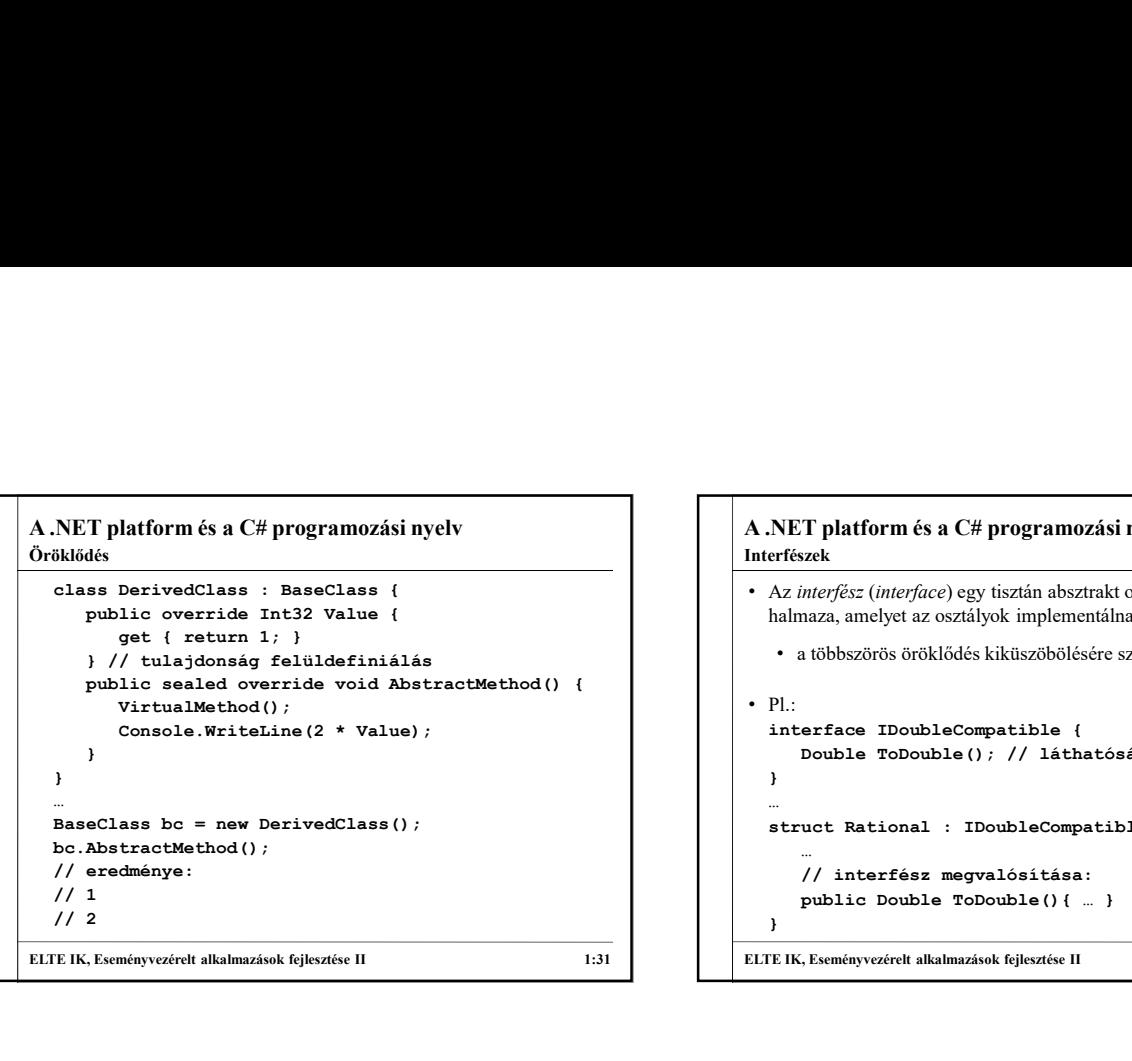

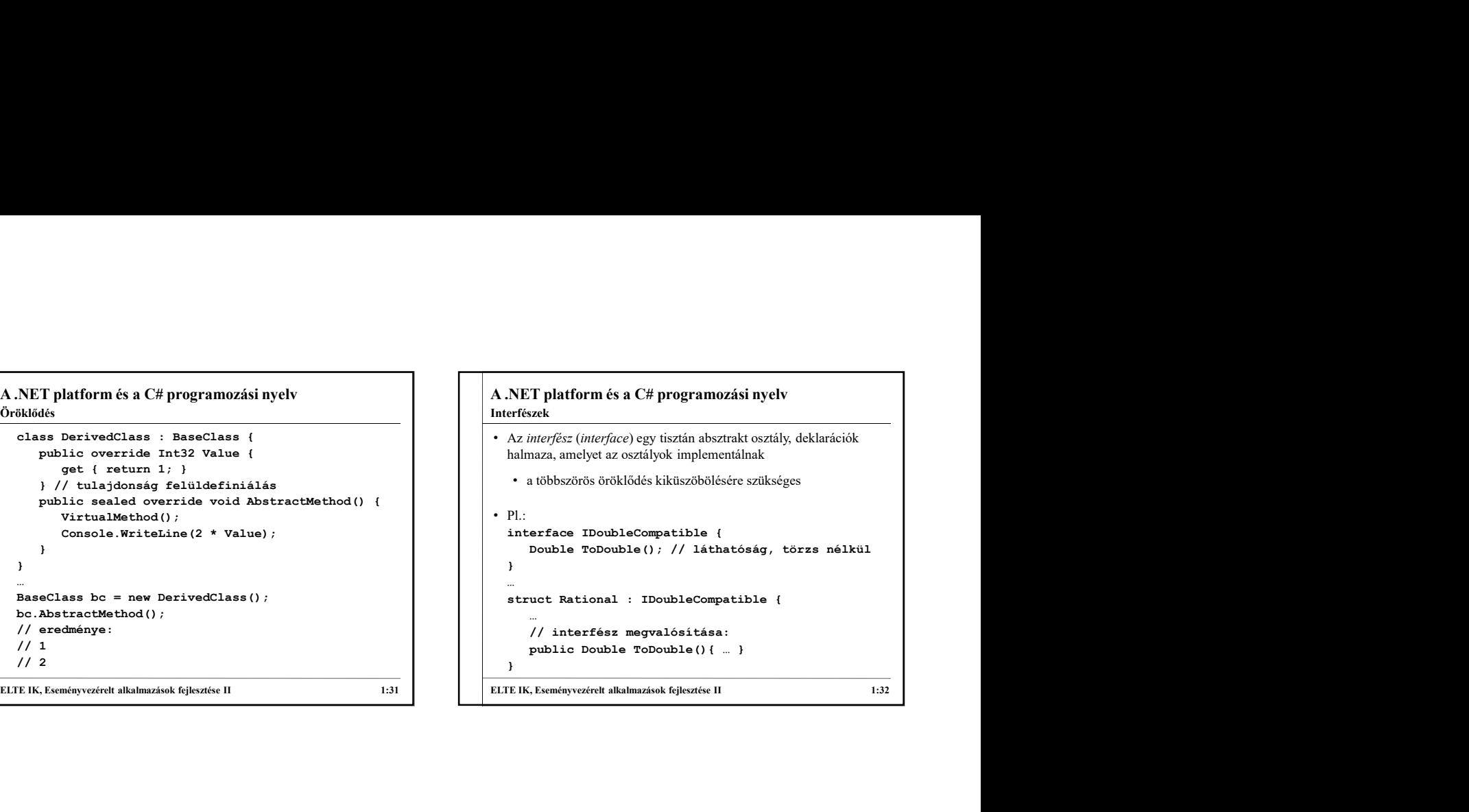

![](_page_5_Figure_2.jpeg)

![](_page_5_Picture_365.jpeg)

#### A .NET platform és a C# programozási nyelv Megjegyzések

- Az egyszerű megjegyzések a fordításkor törlődnek
	- sor végéig tartó: // megjegyzés
	- tetszőleges határok között: /\* megjegyzés \*/
- A dokumentációs megjegyzések fordításra kerülnek, és utólag előhívhatóak a lefordított tartalomból
	- osztályok és tagjaik deklarációjánál használhatjuk
	- célja az automatikus dokumentálás elősegítése és a fejlesztőkörnyezetben azonnal segítség megjelenítése
	- a /// jeltől a sor végéig tart, belül XML blokkok adhatóak meg, amelyek meghatározzák az információ jelentését

![](_page_5_Picture_366.jpeg)

![](_page_6_Figure_0.jpeg)

![](_page_6_Figure_1.jpeg)

![](_page_6_Figure_2.jpeg)

![](_page_6_Figure_3.jpeg)

![](_page_6_Figure_4.jpeg)

![](_page_6_Figure_5.jpeg)

![](_page_7_Figure_0.jpeg)

![](_page_7_Picture_383.jpeg)

![](_page_7_Figure_2.jpeg)

![](_page_7_Figure_3.jpeg)

![](_page_7_Picture_384.jpeg)

![](_page_8_Figure_0.jpeg)

![](_page_8_Figure_1.jpeg)